# **Лог-линейный анализ**

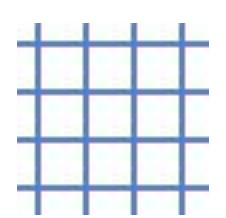

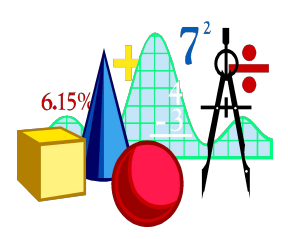

**Cтат. методы в психологии (Радчикова Н.П.)**

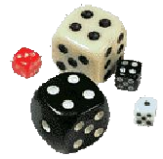

# **Цели**

**● Что делать, если таблица сопряженности не двухмерная, а трехмерная или еще хуже?**

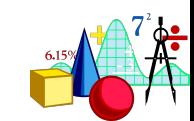

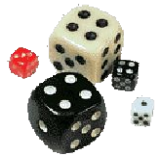

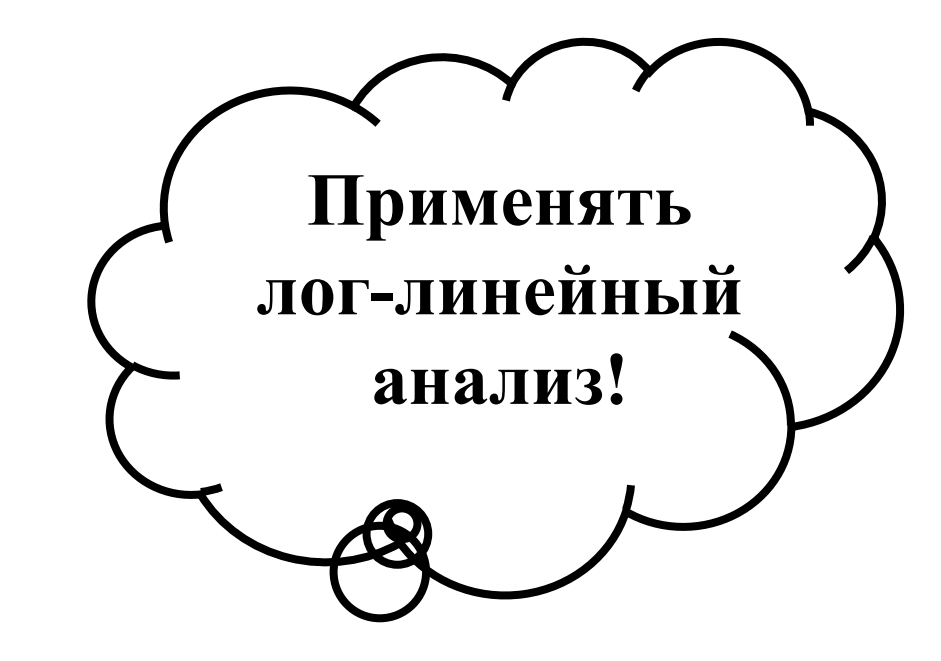

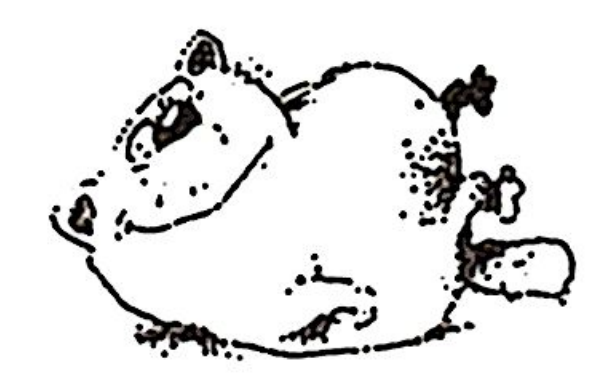

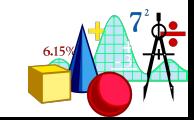

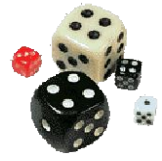

# **МОДЕЛИ**

# **Математики любят модели. Каждая модель соответствует определенной гипотезе о переменных, входящих в таблицу сопряженности.**

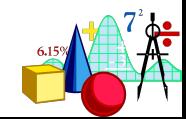

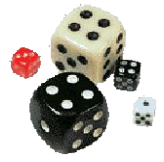

# МОДЕЛИ

Идея состоит в том, чтобы взять модель и проверить, совпадают ли эмпирические данные с предсказанными моделью результатами. Та модель, где совпадение наибольшее, признается лучшей, т.е. наиболее адекватно описывающей полученные данные.

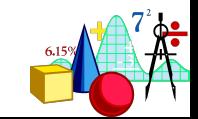

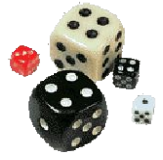

# **МОДЕЛИ**

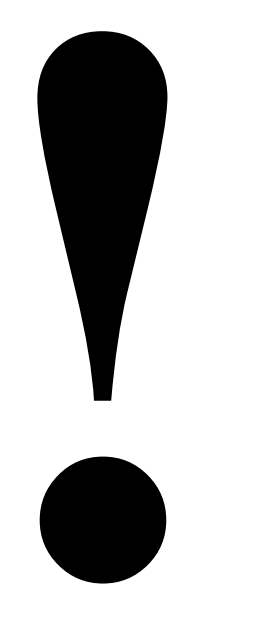

# В модели лог-линейного анализа переменные НЕ ДЕЛЯТСЯ

#### на независимые и зависимые переменные

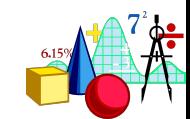

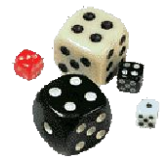

#### **Рассмотрим сначала лог-линейную модель для двухмерной таблицы сопряженности с** *r* **строками и** *с* **столбцами**

#### **Наблюдаемое значение =**

#### **ожидаемое значение + ошибка**

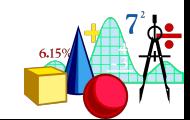

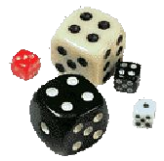

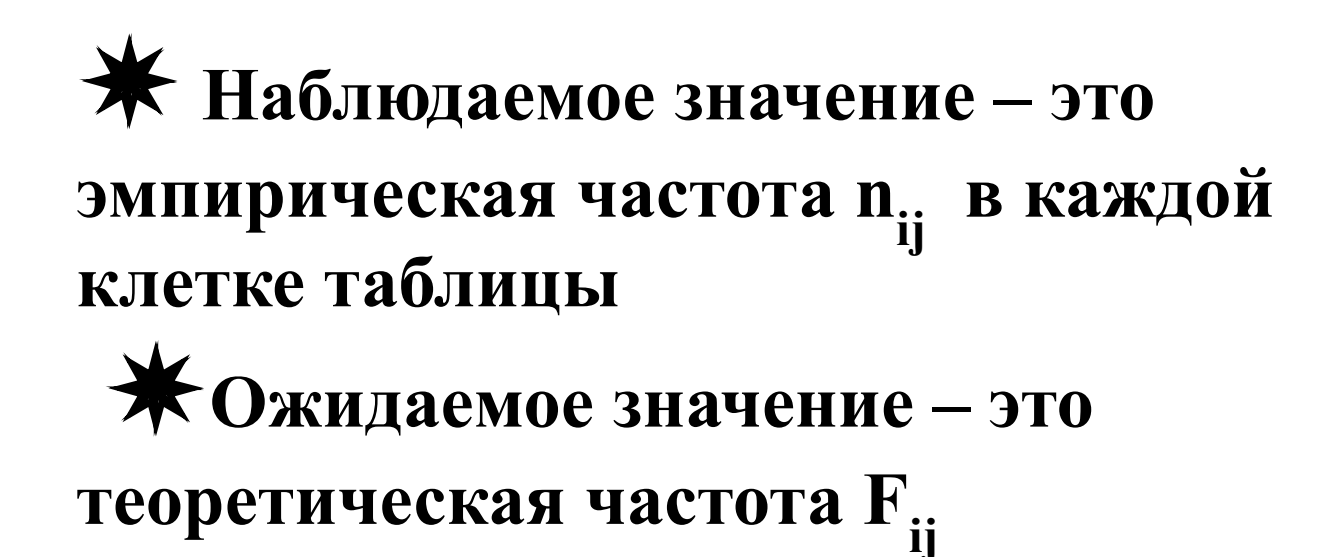

Поэтому можно написать:

 $n_{ij} = F_{ii} +$  ошибка

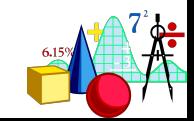

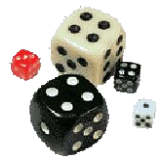

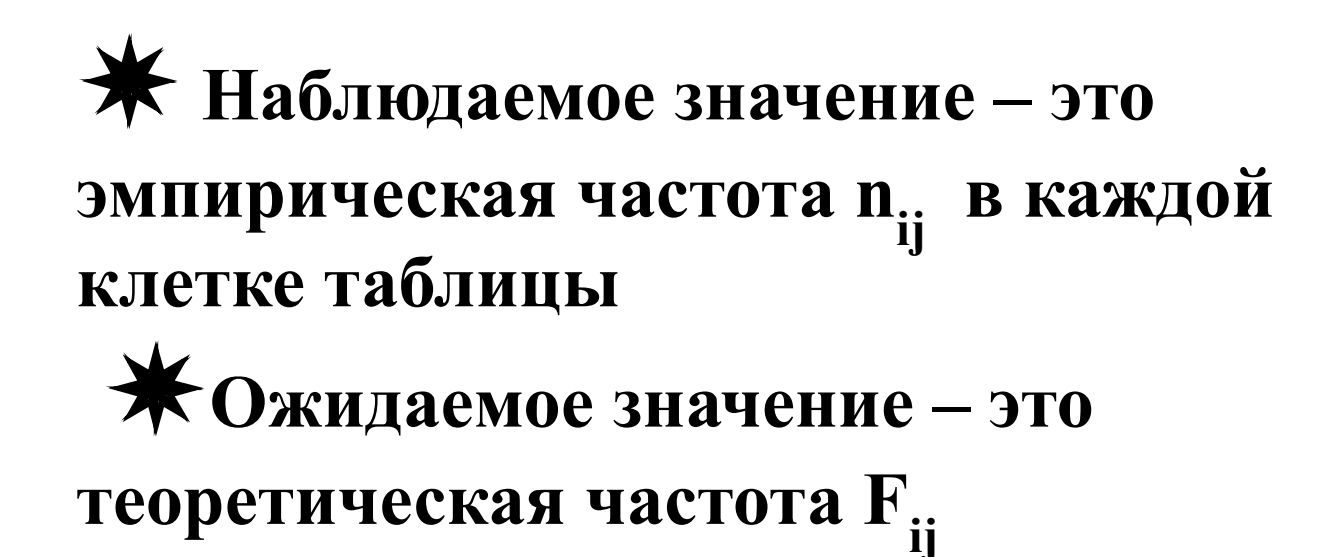

Поэтому можно написать:

 $n_{ij} = F_{ii} +$  ошибка

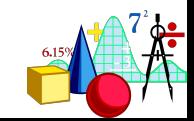

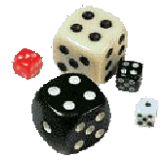

**Предположив, что наблюдения независимы, получаем:**  $F_{ij} = N p_{i.} p_{.j} = N \frac{F_{i.} F_{.j}}{N} = \frac{F_{i.} F_{.j}}{N}$ 

pi. – это вероятность попасть в категорию i переменной 1,

p .j – это вероятность попасть в категорию j переменной 2.

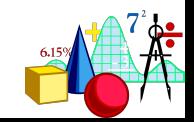

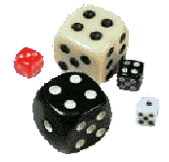

#### **Помните, как мы определяли теоретическую частоту?** Для выделенной ячейки:

**Подставив все это в формулу**

$$
F_{ij} = N p_{i.} p_{.j} = N \frac{F_{i.} F_{.j}}{N} = \frac{F_{i.} F_{.j}}{N}
$$

**Вероятность**<br>Вероятность п **оказаться мужчиной выделенной клетки: получим теоретическую частоту для** 

равна 2007<br>1950 — Статис Статис<br>1950 — Статис Статис **r**<sub>ij</sub>  $x^*550 = 127$ **350, т.е. 550, т.е. б.**<br>500, т.е. б.  $F_{ij}$  = (200/550 )\* (350/550)\* 550 = 127,3.

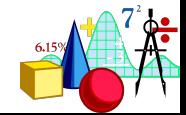

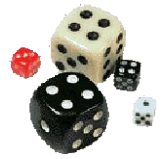

#### Возьмем натуральный логарифм и получим:

# $\ln F_{ii} = \ln F_{i} + \ln F_{i} - \ln N$

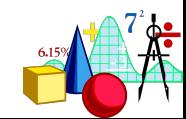

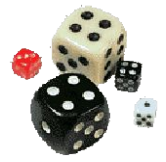

А это выражение можно представить в виде:  $\ln F_{ij} = u + u_{1(i)} + u_{2(j)}$ где  $u = \frac{\sum_{i=1}^{r} \sum_{j=1}^{c} ln F_{ij}}{2}$ 

$$
\mathbf{r} \mathbf{c}
$$

$$
\mathbf{d}_{1(i)} = \frac{\sum_{j=1}^{c} \ln F_{ij}}{c} - \mathbf{u}
$$

$$
u_{2(j)}=\frac{\sum_{i=1}^rlnF_{ij}}{r}-u
$$

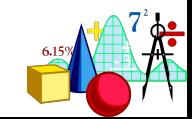

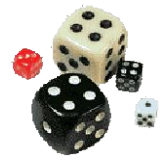

✵ **говорят, что** *u* **представляет собой «общий средний эффект»** ✵ **u1(i) - «главный эффект» уровня i переменной , расположенной по строкам**

✵ **u2(j) - «главный эффект» уровня j переменной , расположенной по столбцам**

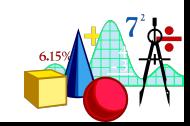

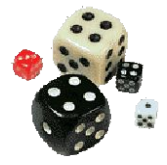

#### **Значения, представленные как главные эффекты в этой модели, просто отражают разницу между маргинальными частотами по строкам или столбцам и мало нас интересуют**

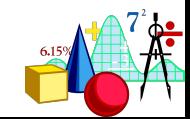

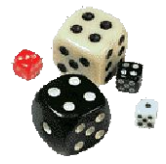

Лог-линейная модель может быть проверена посредством оценки параметров (т.е. теоретических частот) и сравнением этих оценок с наблюдаемыми (эмпирическими) частотами. Это можно сделать с помощью известной нам процедуры  $\chi$ 2 Пирсона

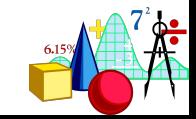

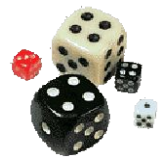

#### **Если модель с независимыми переменными плохо подходит для оценки исходной таблицы (т.е. χ2 получился значимый), то в модель следует ввести дополнительной слагаемое, которое будет представлять собой связь между переменными**

$$
\ln F_{ij} = u + u_{1(i)} + u_{2(j)} + u_{12(ij)}
$$

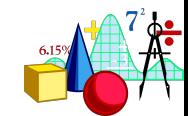

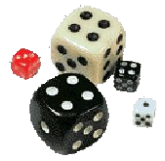

# $\ln F_{ii} = u + u_{1(i)} + u_{2(i)} + u_{12(i)}$

#### Эта модель всегда полностью описывает таблицу сопряженности размером 2\*2.

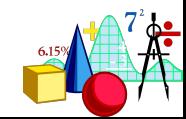

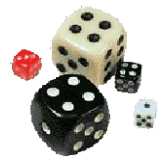

# **ln F**<sub>ij</sub>=u+u<sub>1</sub>+u<sub>2</sub>+u<sub>2</sub>+u<sub>12</sub>+u<sub>12</sub>+u<sub>123</sub>+u<sub>123</sub>

**u – общий «средний» эффект u1 – главный эффект переменной 1 u**<sub>2</sub> – главный эффект переменной 2 **u3 – главный эффект переменной 3 u12– взаимодействие между переменными 1 и 2 u13 – взаимодействие между переменными 1 и 3 u23 – взаимодействие между переменными 3 и 2 u123 – взаимодействие между тремя переменными (взаимодействие второго порядка)**

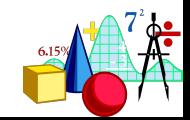

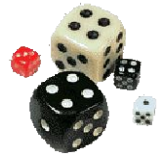

# **ЦЕЛЬ: найти модель с минимальным количеством параметров, которая бы адекватно предсказывала эмпирические частоты**

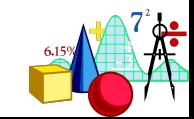

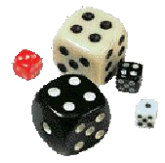

### **Следует помнить, что данная модель – иерархическая.**

#### **Это значит, что если в модель включены эффекты более высоких порядков, то автоматически включаются и эффекты более низких порядков.**

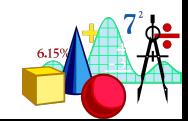

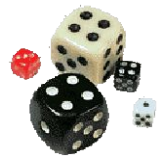

#### Например, если слагаемое u<sub>123</sub> **включено, то будут включены и слагаемые**  $u_1$ ,  $u_2$ ,  $u_3$ ,  $u_{12}$ ,  $u_{13}$  и  $u_{23}$ .

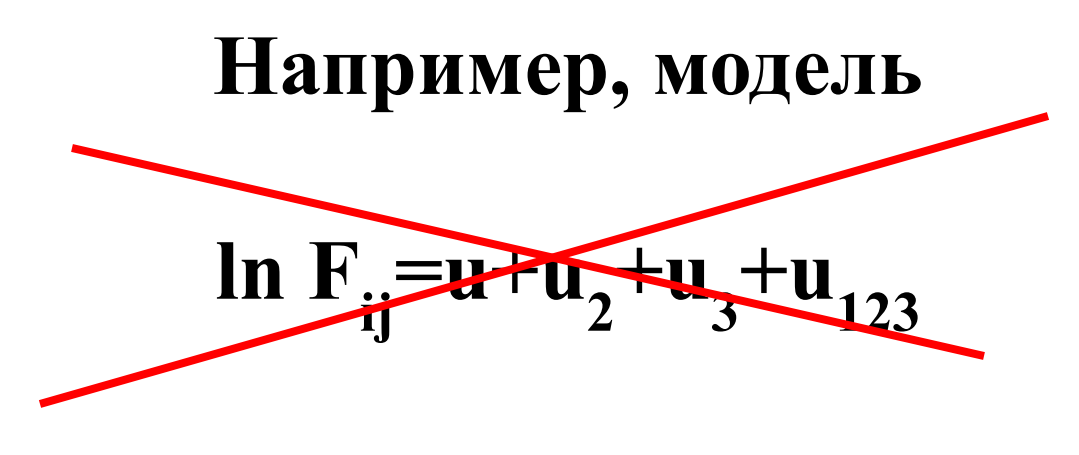

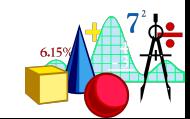

**недопустима.**

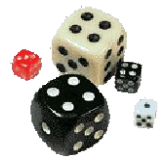

**Каждая модель, которую можно придумать для трехмерной таблицы сопряженности, соответствует определенной гипотезе о переменных, входящих в таблицу.**

> **Рассмотрим каждую модель подробнее.**

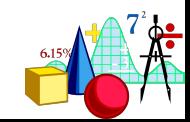

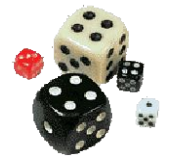

# **Любимый пример**

**Усложним любимый пример: пусть теперь мы хотим проверить, правда ли, что мужчины больше любят собак, а женщины – кошек, и не зависит ли это отношение от возраста**

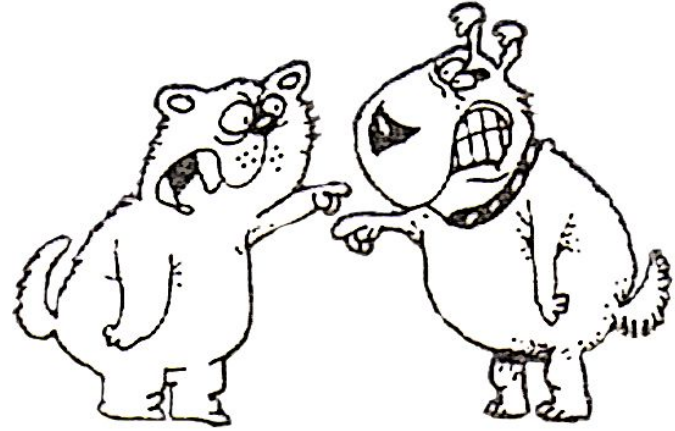

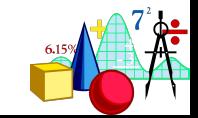

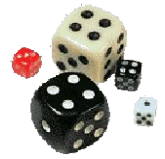

# Модель (1)

#### (1)  $\ln F_{ij} = u$ Все частоты в таблице одинаковы

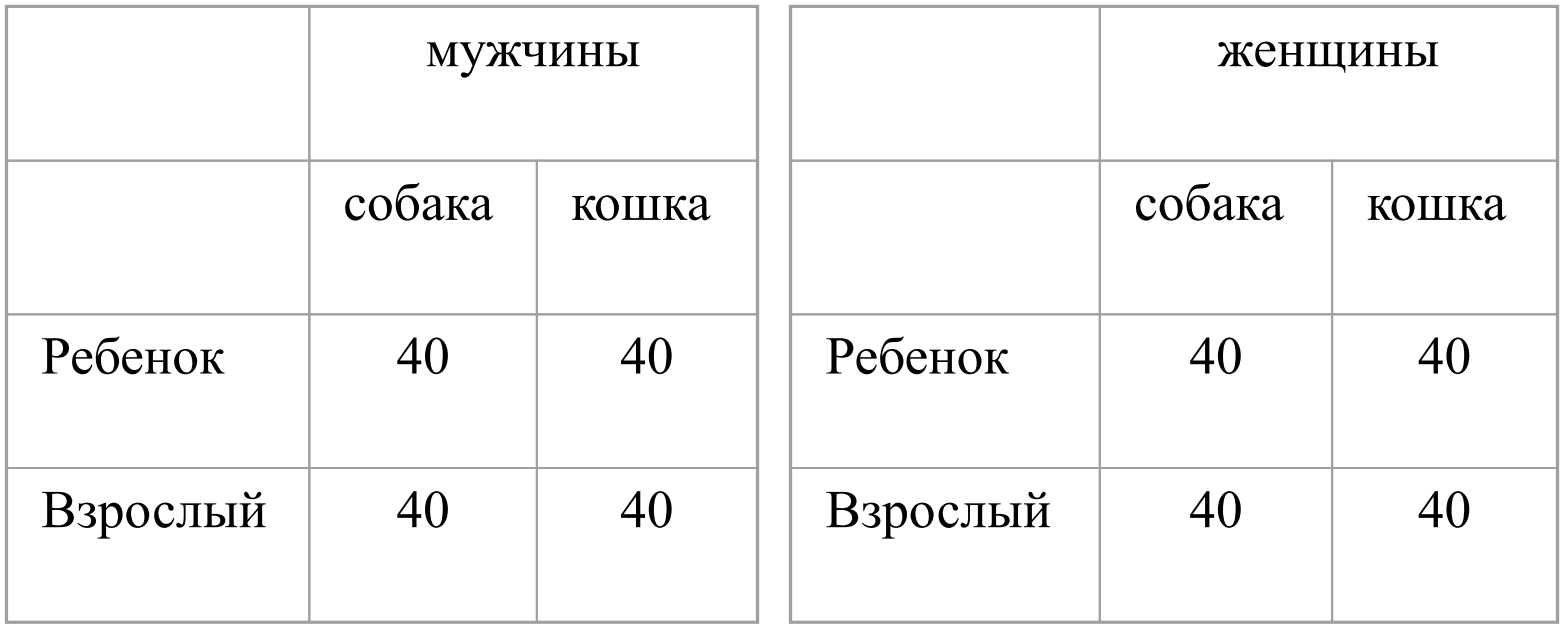

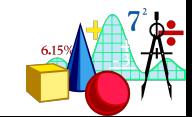

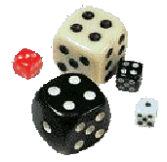

# Модель  $(2)$  [1]

#### (2)  $\ln F_{ij} = u + u_1$ Маргинальные частоты для переменных 2 и 3

#### равны

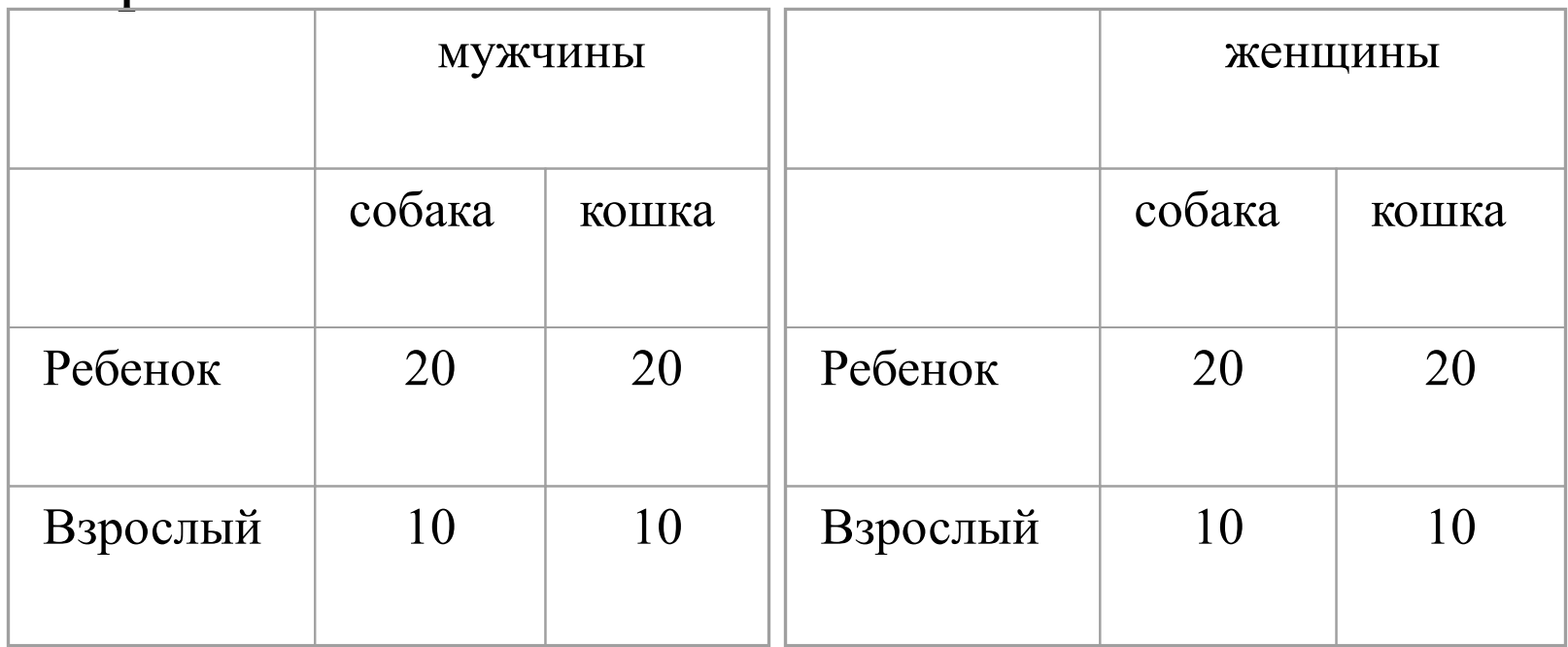

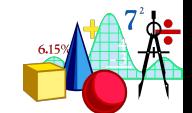

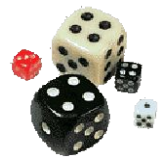

Модель (3) [1] [2]

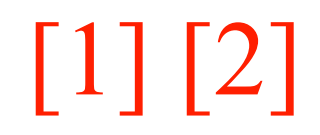

#### (3)  $\ln F_i = u + u_1 + u_2$ Мартинальные частоты для переменной 3 равны

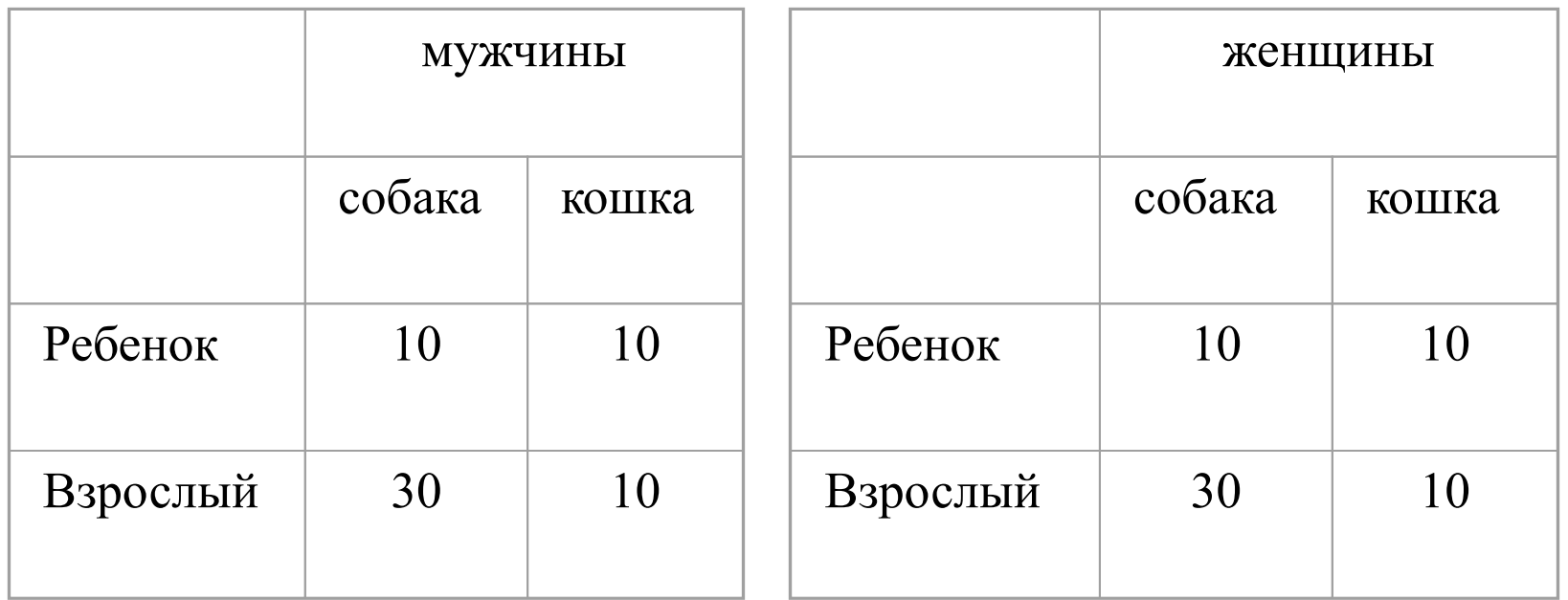

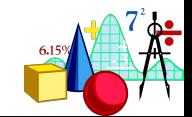

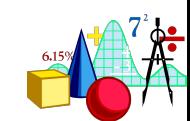

#### И, видимо, могут быть проинтерпретированы как случай, когда все три переменные независимы.

Эти модели являются неинтересными, так как не позволяют эмпирическим частотам отражать эмпирическую разницу в маргинальных частотах каждой переменной. Фактически они сводятся к двухмерному случаю.

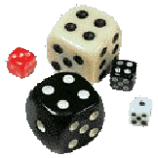

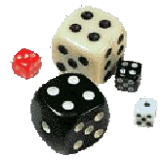

# Модель (4) [1] [2] [3]

#### (4) ln  $F_{ij}$ =u+u<sub>1</sub>+u<sub>2</sub>+u<sub>3</sub> Все переменные независимы (?)

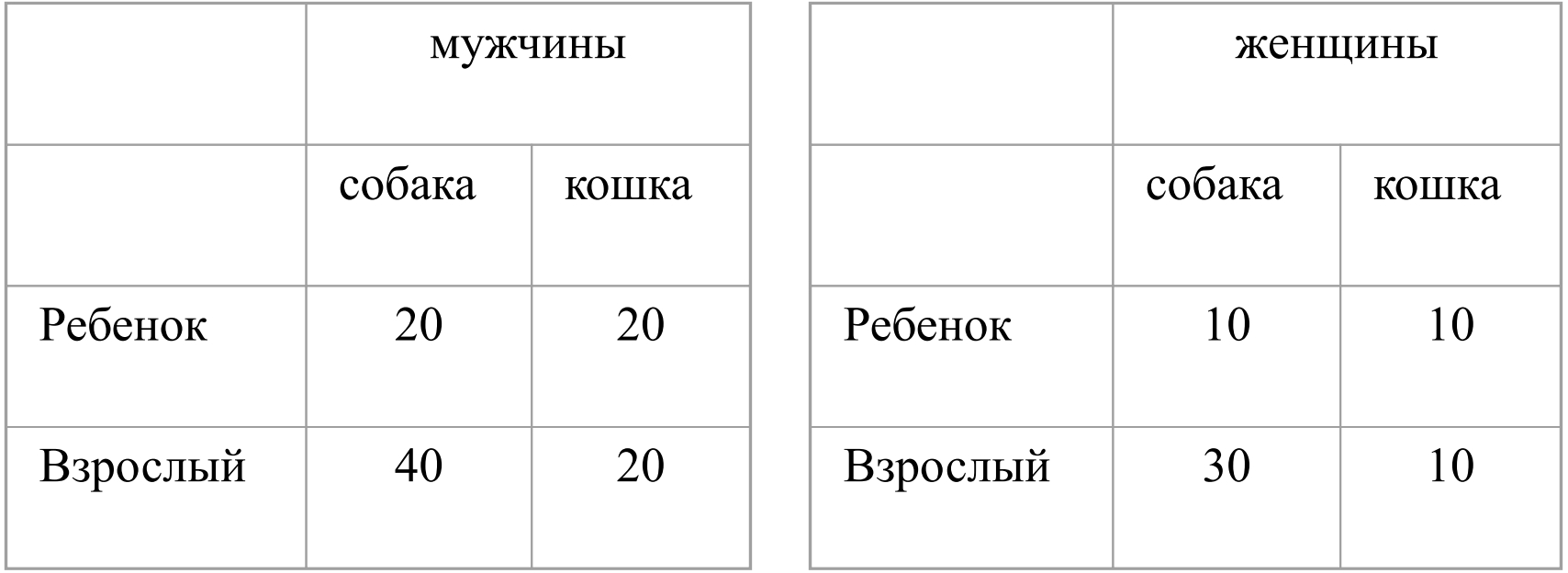

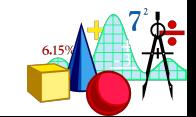

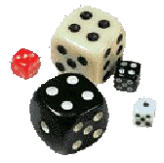

Модель (5) [12] [3]

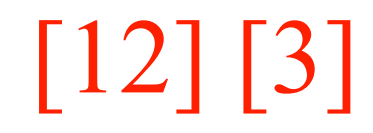

(5) ln F<sub>ij</sub>=u+u<sub>1</sub>+u<sub>2</sub>+u<sub>2</sub>+u<sub>12</sub>

 Переменные 1 и 2 зависимы и обе независимы от переменной 3.

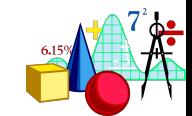

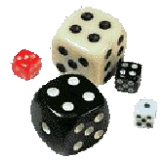

# Модель (5) [12] [3]

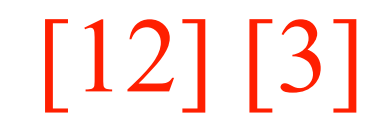

Все дети любят кошек, а взрослые – собак. Переменные «возраст» и «домашнее животное» связаны, и обе они не зависят от пола.

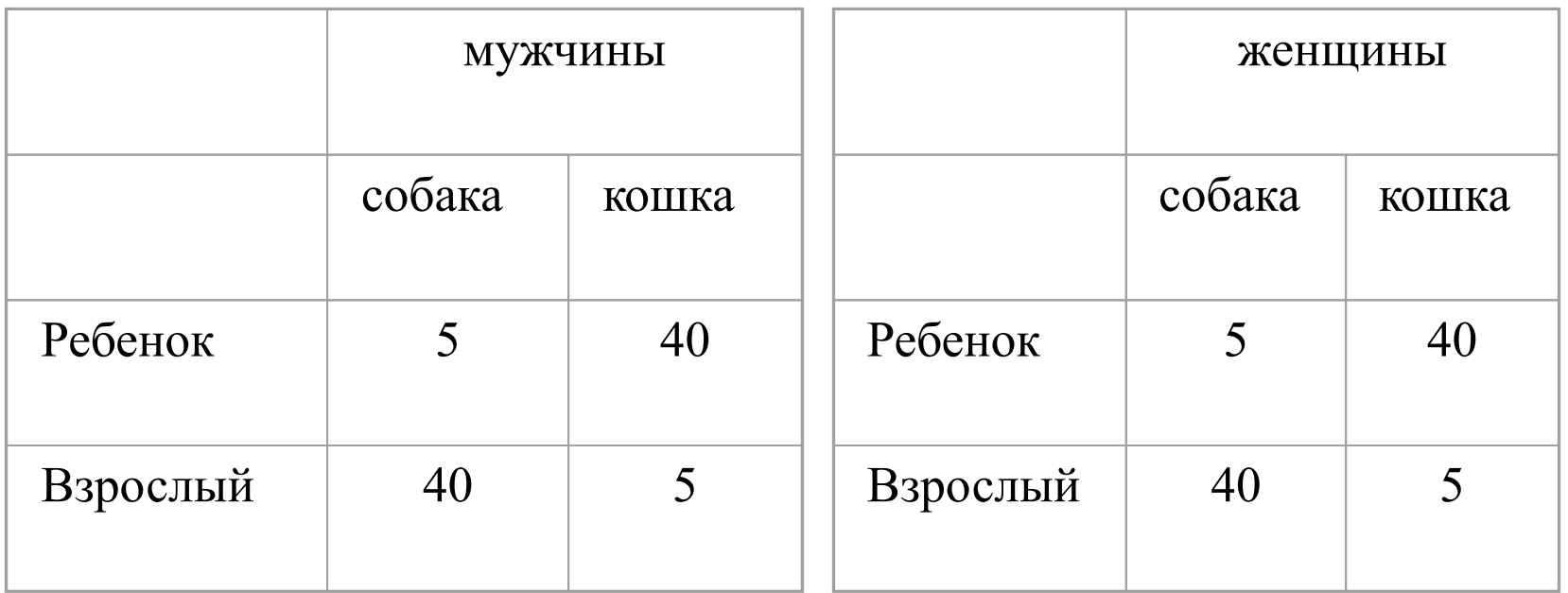

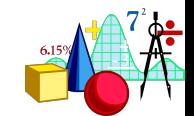

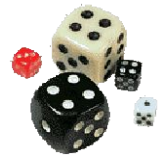

# Модель (6) [12] [13]

(6) ln F<sub>ij</sub>=u+u<sub>1</sub>+u<sub>2</sub>+u<sub>3</sub>+u<sub>12</sub>+u<sub>13</sub>

 Переменные 2 и 3 независимы на каждом уровне переменной 1, но каждая зависит от переменной 1.

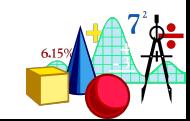

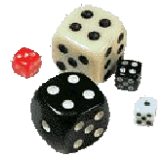

# Модель (6) [12] [13]

#### Возраст и предпочтение домашнего животного связаны с полом, но возраст и предпочтение домашнего животного не связаны.

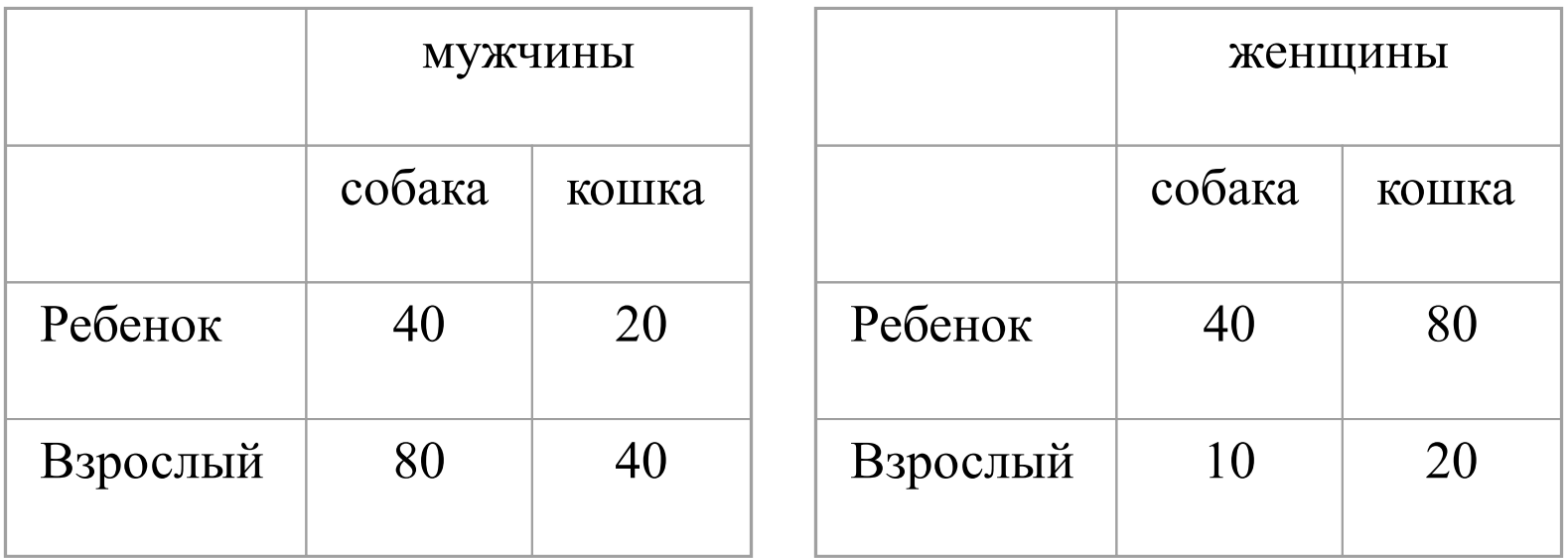

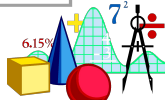

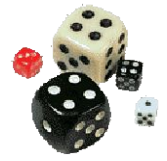

# Модель (7) [12] [13] [23]

(7) ln F<sub>ij</sub>=u+u<sub>1</sub>+u<sub>2</sub>+u<sub>3</sub>+u<sub>12</sub>+u<sub>13</sub>+u<sub>23</sub>

Каждая пара переменных связана, но направление связи одинаково для каждого уровня третьей переменной.

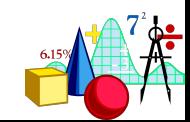

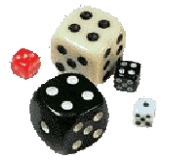

# Модель (7) [12] [13] [23]

Женщины любят собак, а мужчины кошек. Дети любят кошек, а взрослые собак. Женщины взрослые, а мужчины – дети.

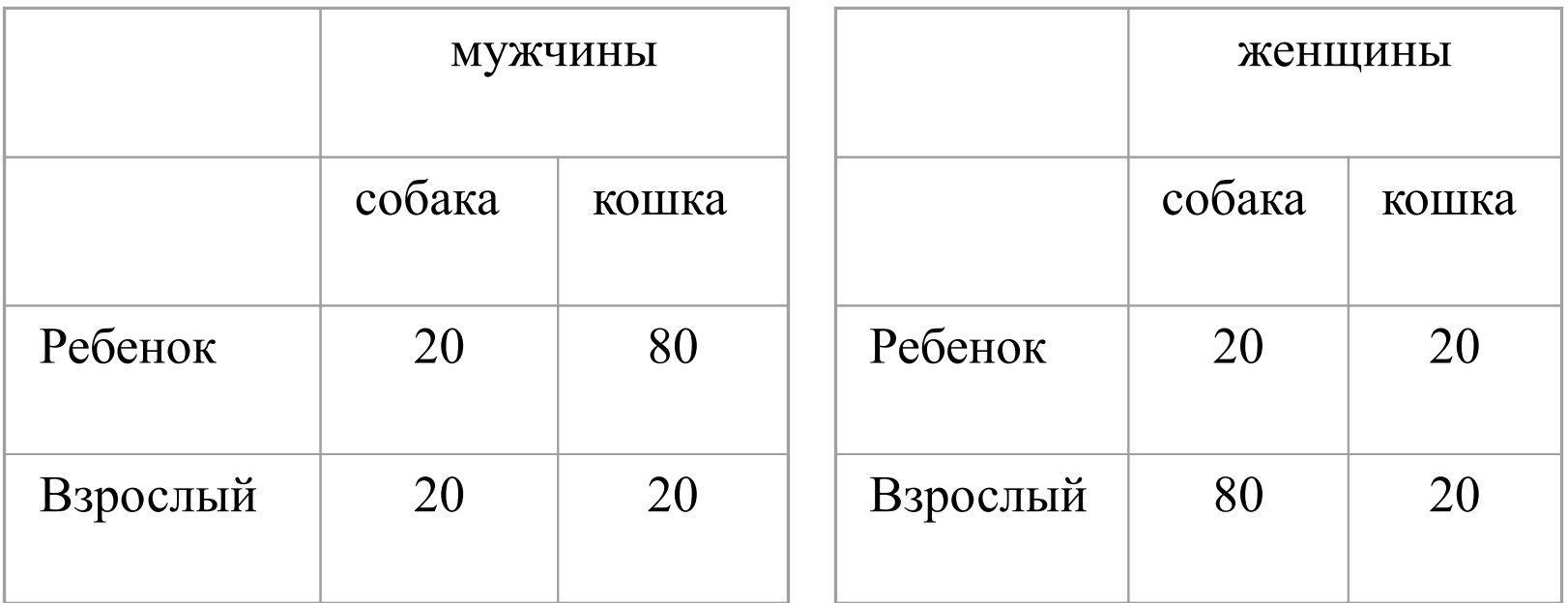

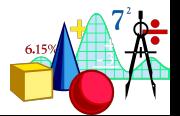

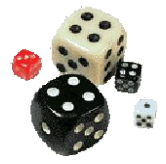

Модель (8) [123]

# (8)  $\ln$  F<sub>ij</sub>=u+u<sub>1</sub>+u<sub>2</sub>+u<sub>2</sub>+u<sub>12</sub>+u<sub>12</sub>+u<sub>13</sub>+u<sub>23</sub>+u<sub>123</sub>

#### Взаимодействие второго порядка. Все переменные связаны.

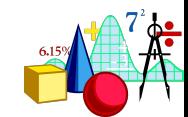

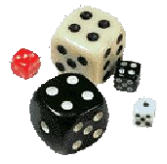

# **Модель (8)** [123]

#### Маленькие мальчики любят кошек, а взрослые мужчины – собак. Маленькие девочки любят собак, а взрослые женщины – кошек.

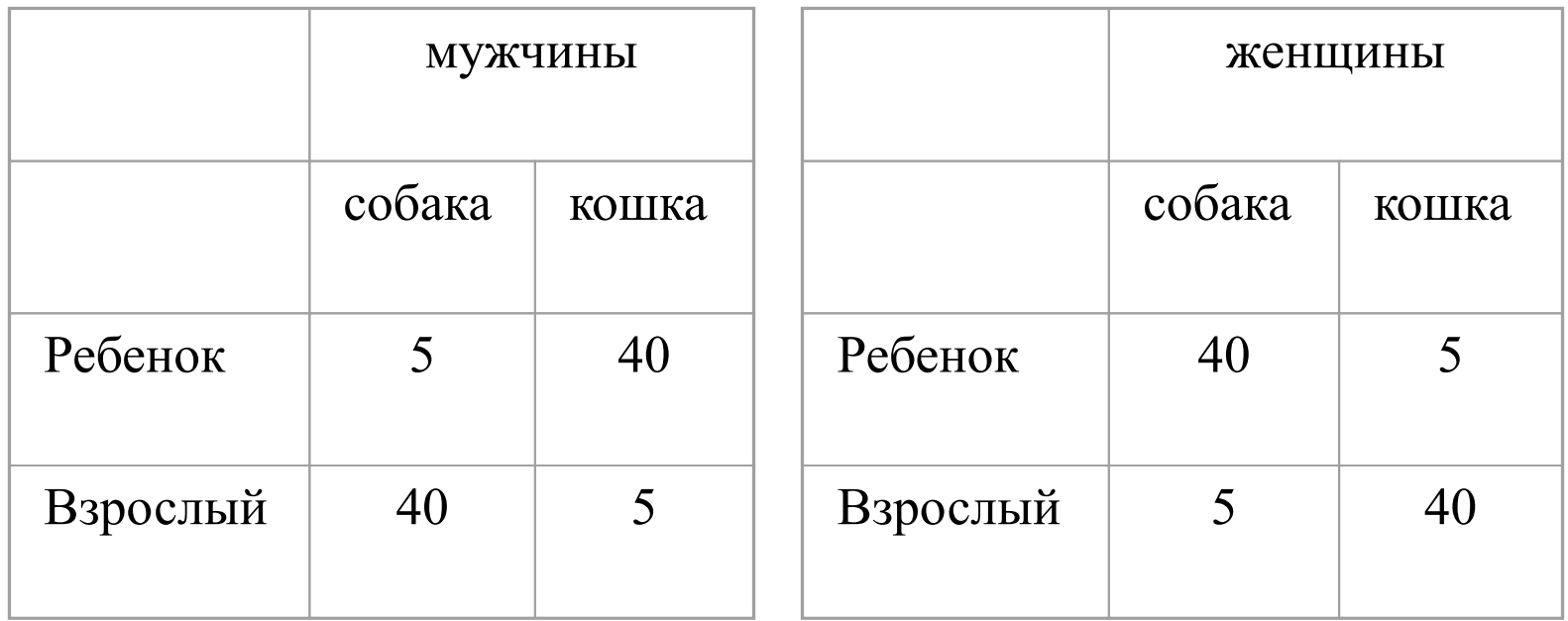

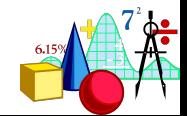

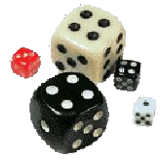

#### Больше для трехмерного случая никаких моделей придумать нельзя.

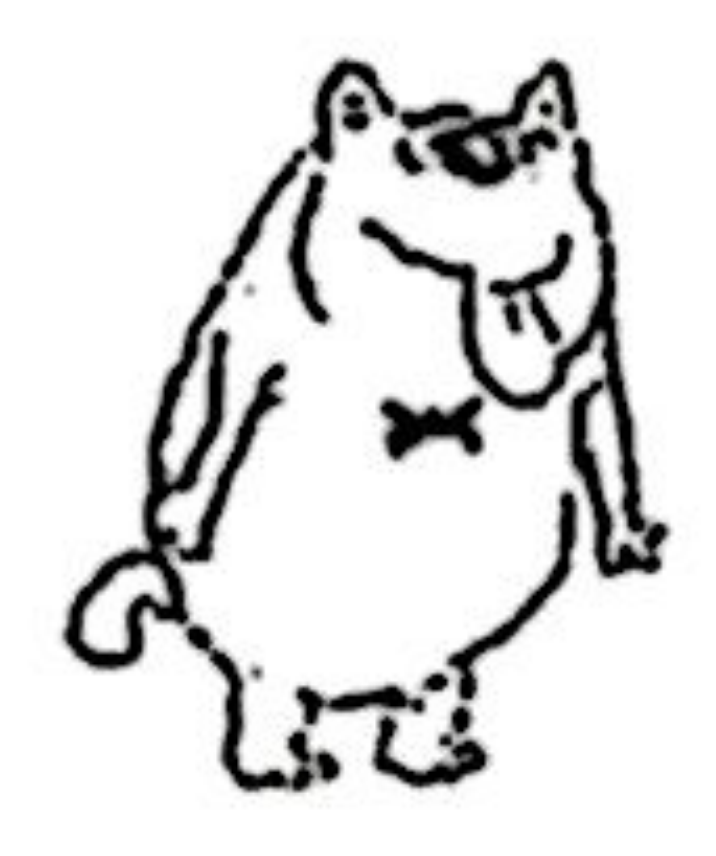

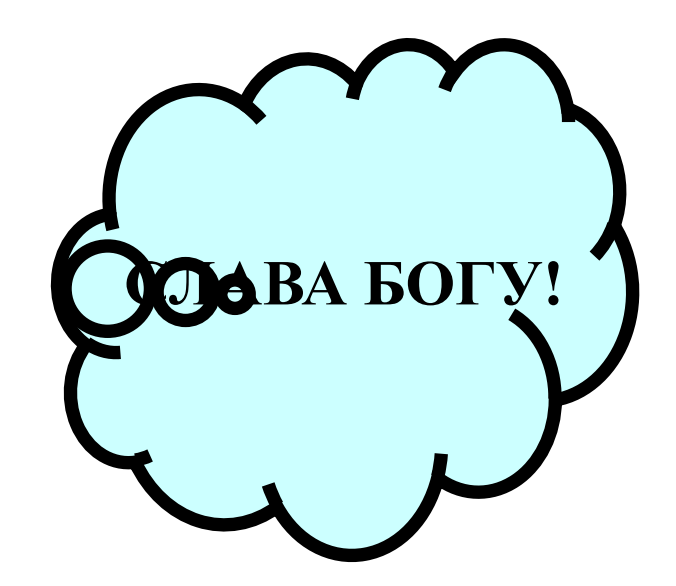

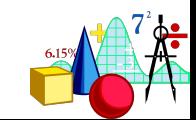

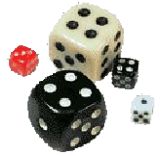

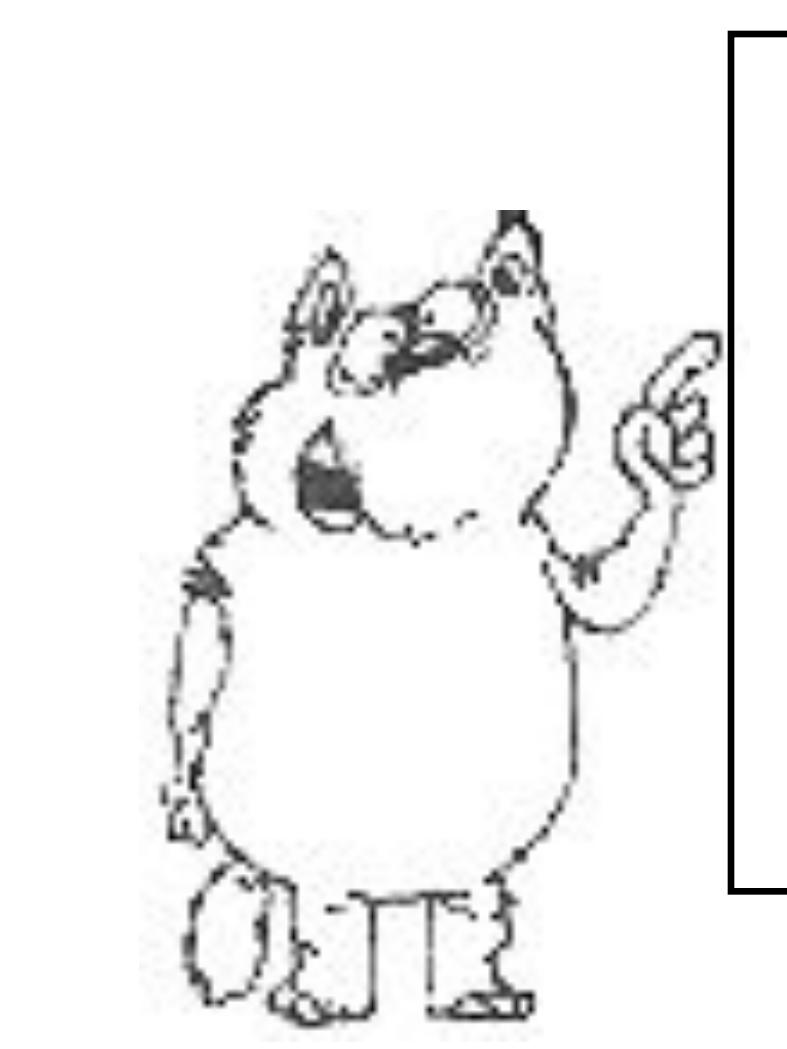

**Лог-линейные модели можно подбирать для четырех и более переменных аналогичным образом**

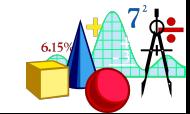

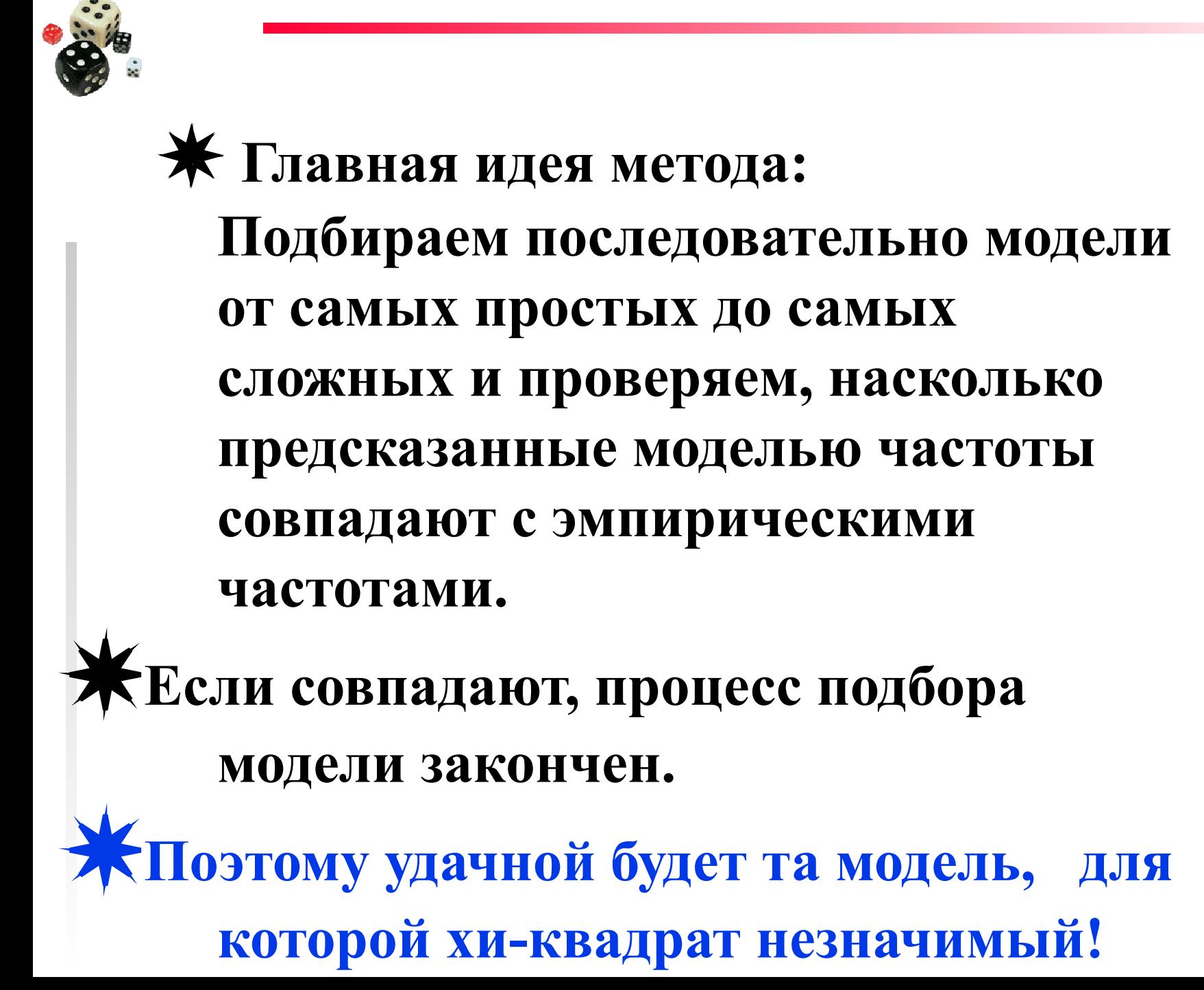

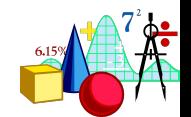

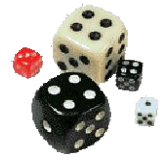

#### **Эти ценные сведения о лог-линейном анализе можно почерпнуть в**

# **Everitt B.S. Making Sense of Statistics in Psychology. – Oxford University Press, 1996. – 350 p.**

**(перевод – в папке «Дополнительная литература»)**

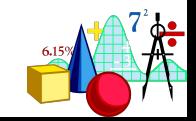

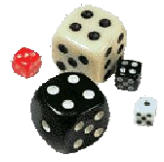

#### **А нам теперь интересно, как найти подходящую модель, если у нас есть только данные.**

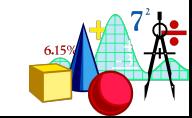

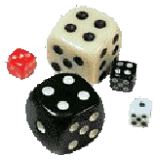

#### **Это можно сделать в программе STATISTICA, в специальном модуле Statistics - Advanced Linear/Nonlinear Models -Log-Linear Analysis of Frequency Tables**

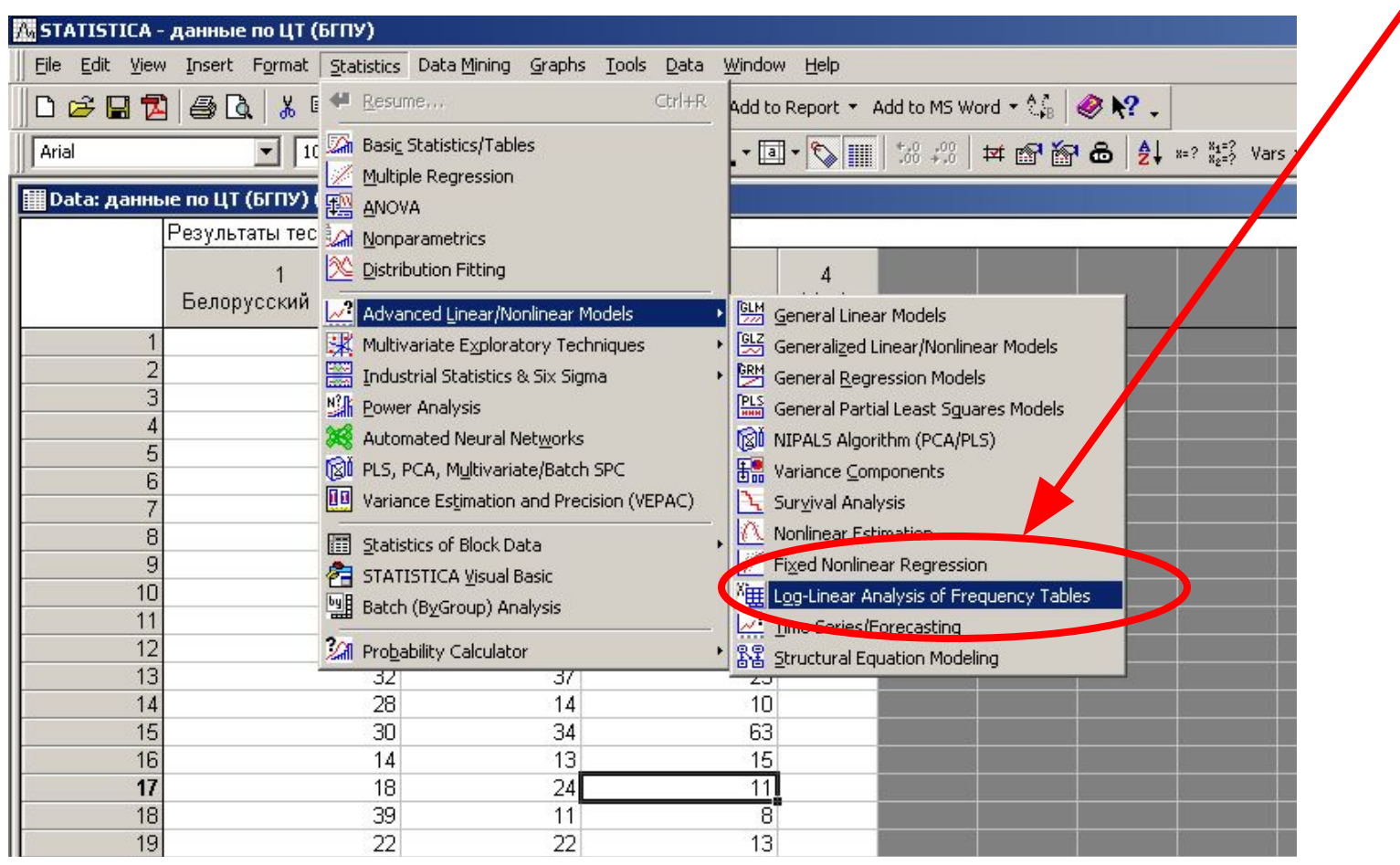

![](_page_42_Picture_3.jpeg)

![](_page_43_Picture_0.jpeg)

![](_page_43_Picture_42.jpeg)

#### **Иногда в программе STATISTICA вместо пробела используется запятая**

![](_page_43_Picture_3.jpeg)

![](_page_44_Picture_0.jpeg)

![](_page_44_Picture_6.jpeg)

![](_page_44_Picture_2.jpeg)

![](_page_45_Picture_0.jpeg)

![](_page_45_Picture_8.jpeg)

![](_page_45_Picture_2.jpeg)

![](_page_46_Picture_0.jpeg)

#### **Окно выбора модели**

![](_page_46_Figure_2.jpeg)

![](_page_47_Picture_0.jpeg)

#### **Окно выбора модели**

![](_page_47_Figure_2.jpeg)

![](_page_48_Picture_0.jpeg)

**Какой ужас! А если я забыл, как обозначаются модели?!! Или совсем не помню, какие модели бывают?!!**

![](_page_48_Picture_2.jpeg)

#### **Окно выбора модели**

![](_page_49_Figure_1.jpeg)

![](_page_50_Picture_0.jpeg)

![](_page_50_Picture_12.jpeg)

![](_page_50_Picture_2.jpeg)

![](_page_51_Picture_0.jpeg)

![](_page_51_Picture_1.jpeg)

![](_page_51_Picture_2.jpeg)

![](_page_52_Picture_0.jpeg)

Vpa! Я могу посчитать лог-линейный анализ!

![](_page_52_Picture_2.jpeg)

![](_page_52_Picture_3.jpeg)